# **Migration EE-SETIAR vers API Eligibilité Operateur**

# **Objectif**

Cette documentation est fournie aux opérateurs afin de les aider à migrer depuis les webservices de l'Eligibilité historique EE-SETIAR vers l'API Eligibilité Opérateur.

Elle complète la documentation de l'API Eligibilité Opérateur présente sur le portail Orange Developer.

Cette documentation s'appuie sur la spécification fonctionnelle EE-SETIAR présentes dans « Mon Espace documentaire > Instructions e-services » de l'espace opérateur :

EE-SETIAR\_specification\_fonctionnelle\_2017-01-12.doc

Elle détaille pour chacune des fonctionnalités décrites dans ce document comment leur reprise a été faite dans l'API Eligibilité Opérateur. Cette documentation ne détaille pas les nouvelles fonctionnalités existantes dans l'API Eligibilité Opérateur et n'existant pas dans EE-SETIAR.

A noter que certaines des fonctionnalités liées au contrat SETIAR dans EE-SETIAR sont maintenant mises à disposition gratuitement dans l'API Eligibilité Operateur, il s'agit de :

- Restitution de l'adresse normalisée et de l'adresse postale suite à une recherche d'éligibilité
- Restitution de la liste des ND, NDetoile à une adresse (uniquement avec les compléments d'adresse)
- L'adresse postale et normalisée la plus proche lors d'une recherche par coordonnées GPS, et les ND, NDetoile disponibles à cette adresse.

Les fonctionnalités encore soumises à souscription d'un contrat SETIAR sont signalées « Si SETIAR » dans ce document.

Les offres dégroupage soumise à la signature de la convention dégroupage ont été également reprises gratuitement dans l'API Eligibilité Opérateur.

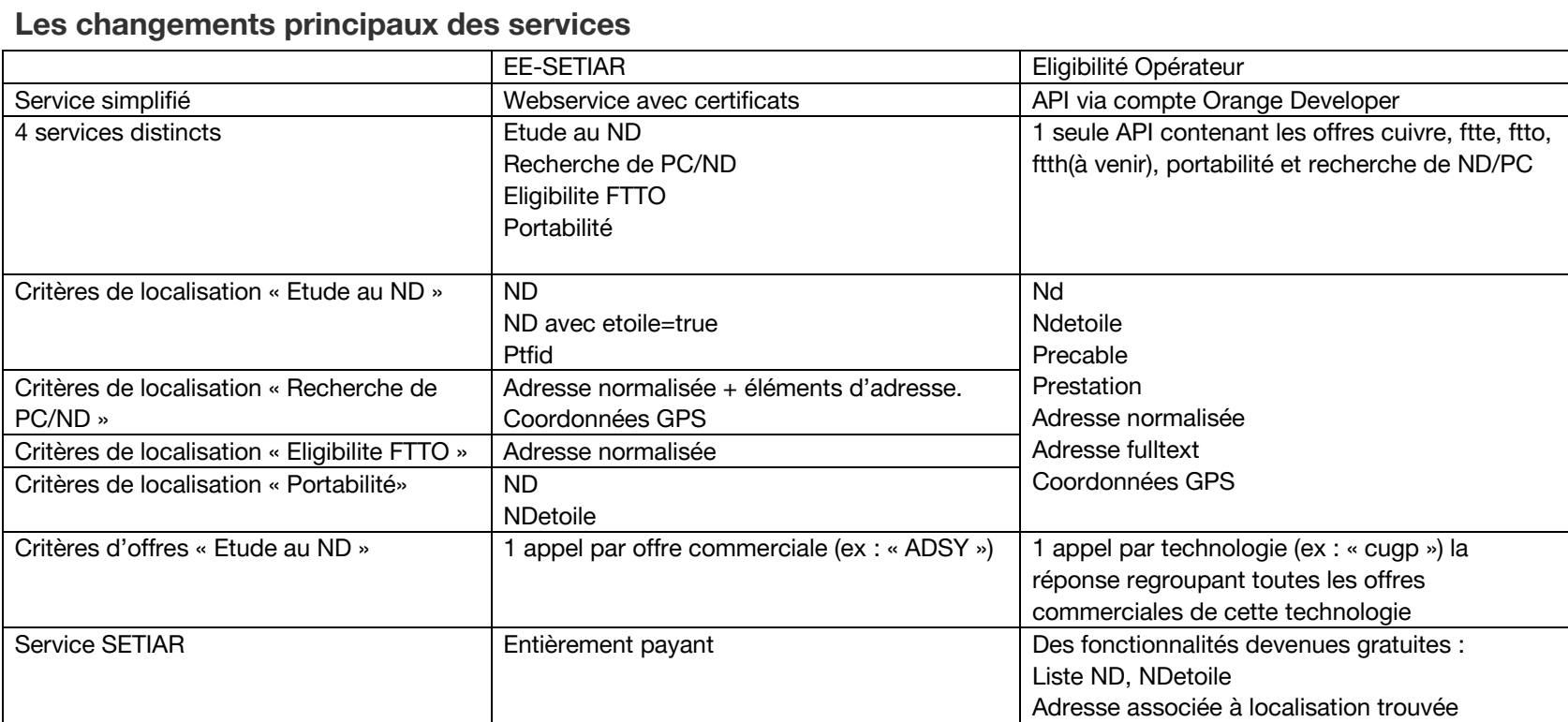

# **Service « Etude au ND »**

**Comment migrer les critères de localisation ?**

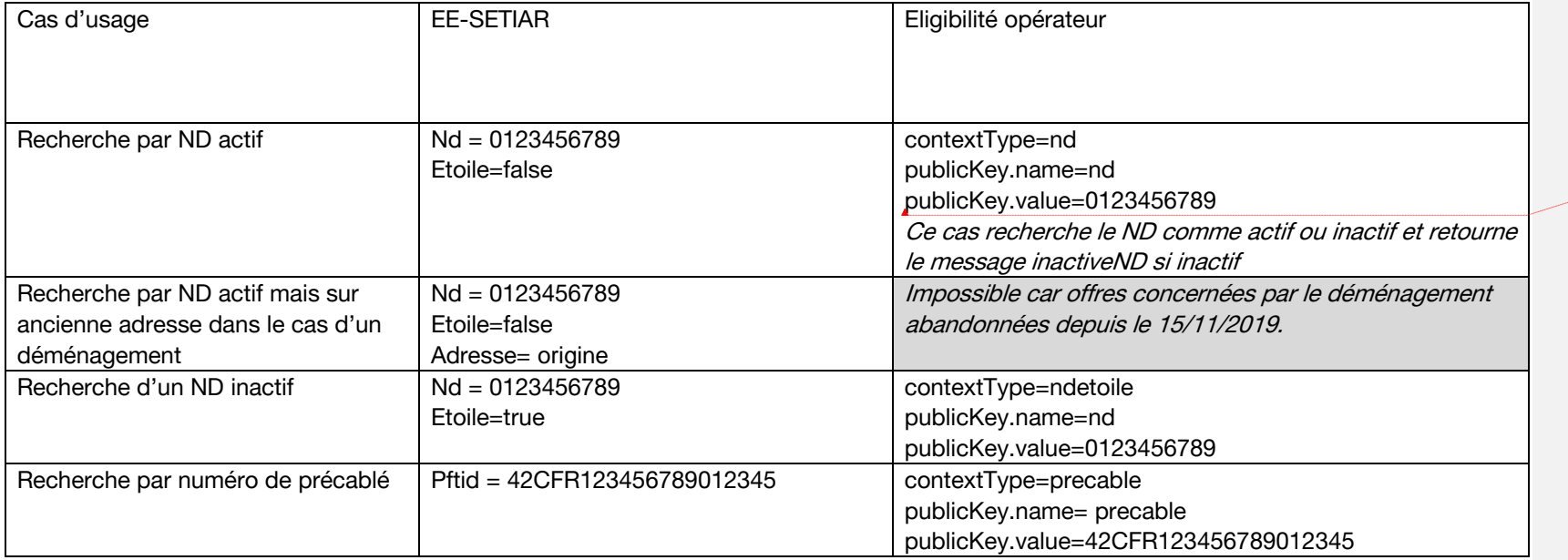

Remarques :

l'attribut « biInjection » n'est pas repris car deprecated.

**Mis en forme :** Anglais (États Unis)

**Comment appeler chaque offre ?**

Offre xDSL

![](_page_3_Picture_176.jpeg)

![](_page_4_Picture_208.jpeg)

![](_page_5_Picture_202.jpeg)

![](_page_6_Picture_199.jpeg)

![](_page_7_Picture_202.jpeg)

![](_page_8_Picture_164.jpeg)

![](_page_8_Picture_165.jpeg)

### **Comment retrouver les informations retournées ?**

### **Code retour**

En cas d'erreur technique de l'API Eligibilité Opérateur, le code HTTP permet de comprendre l'erreur retournée, les différents codes étant décrits dans la documentation de l'API.

En cas d'erreur fonctionnelle liée à l'éligibilité cuivre, le champ

productOfferingQualificationItem[i].qualificationItemReason sera égale à « error » et le champ productOfferingQualificationItem[i].characteristic[name=detail].value reprend les codes EE-SETIAR existants : -1, 11, 12, 13, 103, 113.

Certains codes EE-SETIAR ne peuvent plus être retournés :

- 1 et 2 car correspondent à des erreurs décrites dans la documentation de l'API.
- 14 est deprecated.
- 103 pouvait être retournée dans EE-SETIAR car correspondant à un nd inactif. Ce cas conduira automatiquement dans l'API Eligibilité Opérateur à une éligibilité sur ce ND en tant que inactif et sera identifiable via la characteristic[name=message].value contenant ndInactive.

### **Date**

Champ non repris

**Nd**

Champ non repris

**Etoile**

Repris via characteristic[name=message].value contenant ndInactive

### **Offre**

Chaque élément de la réponse de l'API Eligibilité Opérateur productOfferingQualificationItem[i].productOffering.productSpecification.name contient la référence correspondant à l'offre

### **Faisabilite**

Repris via productOfferingQualificationItem[i].qualificationItemReason avec les valeurs du tableau cidessous :

![](_page_9_Picture_147.jpeg)

![](_page_10_Picture_138.jpeg)

### **Motifs**

Repris via productOfferingQualificationItem[i].product.characteristic[name=cause].value avec les valeurs du tableau ci-dessous :

![](_page_10_Picture_139.jpeg)

![](_page_11_Picture_76.jpeg)

### **Alertes**

Repris via productOfferingQualificationItem[i].product.characteristic[name=message].value avec les valeurs du tableau ci-dessous :

![](_page_12_Picture_137.jpeg)

### **codeRepartiteur**

Repris via les 3 derniers caractères du champ productOfferingQualificationItem[i].product.characteristic[name=siteCode].value

### **dateOuverture**

Repris via la date présente dans la [data] de l'alerte forecastDate.

### **ndTete**

Repris via productOfferingQualificationItem[i].product.characteristic[name=mainNd].value

### **infoClient**

Deprecated : c'est au client de garder son contexte

#### **Modem**

Repris via productOfferingQualificationItem[i].product.characteristic[name=dslam].value

### **codeInsee**

Repris via les 5 premiers caractères du champ productOfferingQualificationItem[i].product.characteristic[name=siteCode].value

### **nbpairecuivre**

Repris via la date présente dans la [data] de l'alerte neededPairs.

**option**

Deprecated

#### **debitmax**

Repris via productOfferingQualificationItem[i].product.characteristic[name=maxBitrate].value

### **nbpairecuivredispo**

Repris via le code alerte neededPairs (A8)

### **coderepartiteurcible**

Repris via les 3 derniers caractères du champ productOfferingQualificationItem[i].product.characteristic[name=targetSiteCode].value

### **datemigrationrepartiteur**

Repris via la date présente dans la [data] de l'alerte migrationDistributorDate.

#### **calibreLongueurs**

Repris via productOfferingQualificationItem[i].product.characteristic[name=lineCharacteristics].value

#### **distributiondirecte**

Repris via productOfferingQualificationItem[i].product.characteristic[name=directLineDistribution].value

#### **nomPredecesseur**

### Si SETIAR, repris via

place.geographicSite.normalizedAddress.geographicSubAddress[0].buildingCharacteristics[0].[name=customerN ame].value

### **numeroVoie**

Repris via place.geographicSite.normalizedAddress.streetNr

#### **libelleVoie**

Repris via place.geographicSite.address

### **codeRivoli**

Repris via place.geographicSite.normalizedAddress.rivoliCode

### **libelleCommune**

Repris via place.geographicSite.address

### **codeCommuneINSEE**

Repris via place.geographicSite.normalizedAddress.inseeCode

#### **classePLP**

#### Si SETIAR, repris via

place.geographicSite.normalizedAddress.geographicSubAddress[0].buildingCharacteristics[0].[name=plpClass].v alue

#### **idPredecesseur**

### deprecated

#### **residence**

### Repris via

place.geographicSite.normalizedAddress.geographicSubAddress[0].buildingCharacteristics[0].[name=residence]. value

#### **batiment**

### Repris via

place.geographicSite.normalizedAddress.geographicSubAddress[0].buildingCharacteristics[0].[name=building].v alue

### **escalier**

### Repris via

place.geographicSite.normalizedAddress.geographicSubAddress[0].buildingCharacteristics[0].[name=stair].value

#### **etage**

### Repris via

place.geographicSite.normalizedAddress.geographicSubAddress[0].buildingCharacteristics[0].[name=floor].value

#### **porte**

### Repris via

place.geographicSite.normalizedAddress.geographicSubAddress[0].buildingCharacteristics[0].[name=door].valu e

#### **logo**

### Repris via

place.geographicSite.normalizedAddress.geographicSubAddress[0].buildingCharacteristics[0].[name=logo].value

### **numeroVoiePC**

### Si SETIAR, repris via

additionalParameters.places[i][status=pc].geographicSite.normalizedAddress.streetNr

### **libelleVoiePC**

Si SETIAR, repris via

additionalParameters.places[i][status=pc].geographicSite.address

### **codeRivoliPC**

Si SETIAR, repris via

additionalParameters.places[i][status=pc].geographicSite.normalizedAddress.rivoliCode

**libelleCommunePC** Si SETIAR, repris via

additionalParameters.places[i][status=pc].geographicSite.address

#### **codeCommuneINSEEPC**

### Si SETIAR, repris via

additionalParameters.places[i][status=pc].geographicSite.normalizedAddress.inseeCode

### **residencePC**

### Si SETIAR, repris via

additionalParameters.places[i][status=pc].geographicSite.normalizedAddress.geographicSubAddress[i].building Characteristics[i].[name=residence].value

#### **batimentPC**

### Si SETIAR, repris via

additionalParameters.places[i][status=pc].geographicSite.normalizedAddress.geographicSubAddress[i].building Name

### **escalierPC**

### Si SETIAR, repris via

additionalParameters.places[i][status=pc].geographicSite.normalizedAddress.geographicSubAddress[i].building Characteristics[i].[name=stair].value

#### **etagePC**

#### Si SETIAR, repris via

additionalParameters.places[i][status=pc].geographicSite.normalizedAddress.geographicSubAddress[i].building Characteristics[i].[name=floor].value

#### **ndSupport**

### Obsolète

### **regionEthernet**

Repris via productOfferingQualificationItem[i].product.characteristic[name=ethernetRegion].value

### **contexte**

Repris via productOfferingQualificationItem[i].product.characteristic[name=context].value

### **NRAReamenagementReseau**

Repris via productOfferingQualificationItem[i].product.characteristic[name=networkReworkNra].value

### **boucleLocaleValide**

Repris via productOfferingQualificationItem[i].product.characteristic[name=validLocalLoop].value

**nbpairescuivredispo**

Repris via productOfferingQualificationItem[i].product.characteristic[name=availableCopperPair].value

### **nbmaxpairescuivredispo**

Repris via productOfferingQualificationItem[i].product.characteristic[name=maxAvailableCopperPairOnPC].value

### **coordonneeXPc**

Si SETIAR, repris via

additionalParameters.places[i][status=pc].geographicSite.normalizedAddress.geographicSubAddress[i].geograp hicLocation.longitude

### **coordonnéeYPc**

### Si SETIAR, repris via

additionalParameters.places[i][status=pc].geographicSite.normalizedAddress.geographicSubAddress[i].geograp hicLocation.latitude

# **Service « Recherche de PC/ND »**

**Comment migrer les critères de localisation ?**

![](_page_17_Picture_117.jpeg)

![](_page_18_Picture_178.jpeg)

### **Que deviennent les types de requêtes ?**

### **ADR\_INFO\_PRECAB**

Recherche cue, cugp ou vg sur une adresse normalisée, postale ou des coordonnées GPS retourne la liste des précablés via le champ en entrée suivants :

additionalParameters.provideNumberIfNotUnique=true

### **ADR\_INFO\_ND ou ADR\_INFO\_ND\_PC**

Recherche cue, cugp ou vg sur une adresse normalisée, postale ou des coordonnées GPS retourne la liste des ND via le champ en entrée suivants :

additionalParameters.provideNumberIfNotUnique=true

Les paramètres liés au contrat SETIAR ne seront retournés si le champ suivant est également valorisé

additionalParameters.useSetiar=true

### **ADR\_INFO\_NDET\_PRECAB ou ADR\_INFO\_NDET\_PRECAB\_PC**

Recherche cue, cugp ou vg sur une adresse normalisée, postale ou des coordonnées GPS retourne la liste des NDetoile et des précablés via le champ en entrée suivants :

additionalParameters.provideNumberIfNotUnique=true

Les paramètres liés au contrat SETIAR ne seront retournés si le champ suivant est également valorisé

additionalParameters.useSetiar=true

### **ADR\_INFO\_ND\_GPS**

Recherche cue, cugp ou vg sur une adresse normalisée, postale ou des coordonnées GPS retourne la liste des ND via le champ en entrée suivants :

additionalParameters.provideNumberIfNotUnique=true

Les paramètres liés au contrat SETIAR ne seront retournés si le champ suivant est également valorisé

additionalParameters.useSetiar=true

### **ADR\_INFO\_NDET\_PRECAB\_GPS**

Recherche cue, cugp ou vg sur une adresse normalisée, postale ou des coordonnées GPS retourne la liste des NDetoile et des précablés via le champ en entrée suivants :

additionalParameters.provideNumberIfNotUnique=true

Les paramètres liés au contrat SETIAR ne seront retournés si le champ suivant est également valorisé

additionalParameters.useSetiar=true

### **Comment retrouver les informations retournées ?**

### **CodeResultat**

En cas d'erreur technique de l'API Eligibilité Opérateur, le code HTTP permet de comprendre l'erreur retournée, les différents codes étant décrits dans la documentation de l'API.

#### **response.typeRequete**

EE-SETIAR retournait autant de response qu'il y avait de requêtes, avec en plus le type\_requête ADR\_INFO\_Z0C.

L'API Eligibilité Opérateur retourne toutes les infos de l'adresse recherchée au numéro de rue dans la liste des place.geographicSite.normalizedAddress.geographicSubAddress[i] avec les champs publicKey.name égaux à "precable", "nd" ou "ndetoile".

Toutes les adresses du voisinage sont retournées dans le champ additionalParameters.places[i][status=neighbour] avec les champs publicKey.name égaux à "precable", "nd" ou "ndetoile".

Les informations concernant la ZLIN sont retournées via les champs place.geographicSite.normalizedAddress.geographicSubAddress[0].buildingCharacteristics[0].[name=zlin].value ou

additionalParameters.places[i][status=neighbour].geographicSite.normalizedAddress.geographicSubAddress[i].b uildingCharacteristics[i].[name=zlin].value

Seules les informations ZLIN correspondant aux numéros de voie retournés sont disponibles via cet appel (zone partiellement cuivre). Pour les Z0C (zone 0% cuivre), un test d'éligibilité à l'adresse ne retournera aucun ND, ND inactif ou précablé, et c'est un message associé au statut impossible de l'éligibilité qui retourne l'information.

#### **response.CodeAlerte**

additionalParameters.message donne les nombres de ND, ND inactifs ou précablés présents à l'adresse (dans le cas où tous ne sont pas retournés)

### **response.nbAffiche**

Le nombre de ND, ND inactifs ou précablés présents à l'adresse et retournés par l'API Eligibilité Opérateur peut être obtenu en comptant les

place.geographicSite.normalizedAddress.geographicSubAddress[i] avec les champs publicKey.name égaux à "nd" ou "ndetoile" ou "precable".

#### **response.nbTrouve**

Le nombre de ND, ND inactifs ou précablés présents à l'adresse peut être obtenu via le champ additionalParameters.message (dans le cas où tous ne sont pas retournés)

#### **response.listeInfos.codeCommune**

Repris via place.geographicSite.normalizedAddress.inseeCode ou additionalParameters.places[i][status=neighbour].geographicSite.normalizedAddress.inseeCode

#### **response.listeInfos.libCommune**

Repris via place.geographicSite.address ou additionalParameters.places[i][status=neighbour].geographicSite.address

#### **response.listeInfos.codeVoie**

Repris via place.geographicSite.normalizedAddress.rivoliCode ou additionalParameters.places[i][status=neighbour].geographicSite.normalizedAddress.rivoliCode

#### **response.listeInfos.libVoie**

Repris via place.geographicSite.address ou additionalParameters.places[i][status=neighbour].geographicSite.address

#### **response.listeInfos.numeroVoie**

Repris via place.geographicSite.normalizedAddress.streetNr ou additionalParameters.places[i][status=neighbour].geographicSite.normalizedAddress.streetNr

#### **response.listeInfos.residence**

#### Repris via

place.geographicSite.normalizedAddress.geographicSubAddress[i].buildingCharacteristics[i].[name=residence].v alue ou

additionalParameters.places[i][status=neighbour].geographicSite.normalizedAddress.geographicSubAddress[i].b uildingCharacteristics[i].[name=residence].value

### **response.listeInfos.batiment**

### Repris via

place.geographicSite.normalizedAddress.geographicSubAddress[i].buildingCharacteristics[i].[name=building].val ue ou

additionalParameters.places[i][status=neighbour].geographicSite.normalizedAddress.geographicSubAddress[i].b uildingCharacteristics[i].[name=building].value

#### **response.listeInfos.escalier**

#### Repris via

place.geographicSite.normalizedAddress.geographicSubAddress[i].buildingCharacteristics[i].[name=stair].value ou

additionalParameters.places[i][status=neighbour].geographicSite.normalizedAddress.geographicSubAddress[i].b uildingCharacteristics[i].[name=stair].value

#### **response.listeInfos.etage**

### Repris via

place.geographicSite.normalizedAddress.geographicSubAddress[i].buildingCharacteristics[i].[name=floor].value  $QU$ 

additionalParameters.places[i][status=neighbour].geographicSite.normalizedAddress.geographicSubAddress[i].b uildingCharacteristics[i].[name=floor].value

#### **response.listeInfos.porte**

### Repris via

place.geographicSite.normalizedAddress.geographicSubAddress[i].buildingCharacteristics[i].[name=door].value ou

additionalParameters.places[i][status=neighbour].geographicSite.normalizedAddress.geographicSubAddress[i].b uildingCharacteristics[i].[name=door].value

#### **response.listeInfos.logo**

#### Repris via

place.geographicSite.normalizedAddress.geographicSubAddress[i].buildingCharacteristics[i].[name=logo].value ou

additionalParameters.places[i][status=neighbour].geographicSite.normalizedAddress.geographicSubAddress[i].b uildingCharacteristics[i].[name=logo].value

#### **response.listeInfos.nd**

### Repris via

place.geographicSite.normalizedAddress.geographicSubAddress[i].publicKey[name=nd|ndetoile].value ou additionalParameters.places[i][status=neighbour].geographicSite.normalizedAddress.geographicSubAddress[i].p ublicKey[name=nd|ndetoile].value

#### **response.listeInfos.ptfid**

#### Repris via

place.geographicSite.normalizedAddress.geographicSubAddress[i].publicKey[name=precable].value ou additionalParameters.places[i][status=neighbour].geographicSite.normalizedAddress.geographicSubAddress[i].p ublicKey[name=precable].value

### **response.listeInfos.nom**

### Si SETIAR souscrit, repris via

place.geographicSite.normalizedAddress.geographicSubAddress[i].buildingCharacteristics[i].[name=customerNa me].value ou

additionalParameters.places[i][status=neighbour].geographicSite.normalizedAddress.geographicSubAddress[i].b uildingCharacteristics[i].[name=customerName].value

### **response.listeInfos.listeInfoCompl**

#### Repris via

place.geographicSite.normalizedAddress.geographicSubAddress[i].buildingCharacteristics[i].[name=redList].valu e ou

additionalParameters.places[i][status=neighbour].geographicSite.normalizedAddress.geographicSubAddress[i].b uildingCharacteristics[i].[name=redList].value

Cas des Nd inactifs (classe de PLP) :

### Si SETIAR souscrit, repris via

place.geographicSite.normalizedAddress.geographicSubAddress[i].buildingCharacteristics[i].[name=plpClass].va lue des ND inactifs présents à une adresse

Cas des Nd actifs (statut ECC) :

Si SETIAR souscrit, repris via

place.geographicSite.normalizedAddress.geographicSubAddress[i].buildingCharacteristics[i].[name=lineUnderCo nstruction].value des ND inactifs présents à une adresse

Le statut ECD n'est plus retourné car deprecated.

### **response.listeInfos.codeCommunePC**

### Si SETIAR souscrit, repris via

additionalParameters.places[i][status=pc].geographicSite.normalizedAddress.inseeCode ou additionalParameters.places[i][status=pc].geographicSite.normalizedAddress.inseeCode

Remarque : Le PC associé à la ligne peut être retrouvé via le champ

place.geographicSite.normalizedAddress.geographicSubAddress[i].buildingCharacteristics[i].[name=pc].value ou

additionalParameters.places[i][status=neighbour].geographicSite.normalizedAddress.geographicSubAddress[i].b uildingCharacteristics[i].[name=pc].value

Ce champ contient un entier renvoyant à l'index du tableau additionalParameters.places dans lequel retrouver les informations du PC lié à l'adresse.

### **response.listeInfos.libCommunePC**

Si SETIAR souscrit, repris via additionalParameters.places[i][status=pc].geographicSite.address ou additionalParameters.places[i][status=pc].geographicSite.normalizedAddress.address

#### **response.listeInfos.codeVoiePC**

### Si SETIAR souscrit, repris via

additionalParameters.places[i][status=pc].geographicSite.normalizedAddress.rivoliCode ou additionalParameters.places[i][status=pc].geographicSite.normalizedAddress.rivoliCode

### **response.listeInfos.libVoiePC**

Si SETIAR souscrit, repris via additionalParameters.places[i][status=pc].geographicSite.address ou additionalParameters.places[i][status=pc].geographicSite.normalizedAddress.address

**response.listeInfos.numeroVoiePC**

### Si SETIAR souscrit, repris via

additionalParameters.places[i][status=pc].geographicSite.normalizedAddress.streetNr ou additionalParameters.places[i][status=pc].geographicSite.normalizedAddress.streetNr

**response.listeInfos.residencePC**

Si SETIAR souscrit, repris via

additionalParameters.places[i][status=pc].geographicSite.normalizedAddress.geographicSubAddress[i].building Characteristics[i].[name=residence].value ou

additionalParameters.places[i][status=pc].geographicSite.normalizedAddress.geographicSubAddress[i].building Characteristics[i].[name=residence].value

### **response.listeInfos.batimentPC**

Si SETIAR souscrit, repris via

additionalParameters.places[i][status=pc].geographicSite.normalizedAddress.geographicSubAddress[i].building Characteristics[i].[name=building].value ou

additionalParameters.places[i][status=pc].geographicSite.normalizedAddress.geographicSubAddress[i].building Characteristics[i].[name=building].value

### **response.listeInfos.escalierPC**

#### Si SETIAR souscrit, repris via

additionalParameters.places[i][status=pc].geographicSite.normalizedAddress.geographicSubAddress[i].building Characteristics[i].[name=stair].value ou

additionalParameters.places[i][status=pc].geographicSite.normalizedAddress.geographicSubAddress[i].building Characteristics[i].[name=stair].value

#### **response.listeInfos.etagePC**

### Si SETIAR souscrit, repris via

additionalParameters.places[i][status=pc].geographicSite.normalizedAddress.geographicSubAddress[i].building Characteristics[i].[name=floor].value ou

additionalParameters.places[i][status=pc].geographicSite.normalizedAddress.geographicSubAddress[i].building Characteristics[i].[name=floor].value

#### **response.listeInfos.coordonneeXPc**

#### Si SETIAR souscrit, repris via

additionalParameters.places[i][status=pc].geographicSite.normalizedAddress.geographicSubAddress[i]. geographicLocation.longitude ou additionalParameters.places[i][status=pc].geographicSite.normalizedAddress.geographicSubAddress[i]. geographicLocation.longitude

#### **response.listeInfos.coordonneeYPc**

additionalParameters.places[i][status=pc].geographicSite.normalizedAddress.geographicSubAddress[i]. geographicLocation.latitude ou additionalParameters.places[i][status=pc].geographicSite.normalizedAddress.geographicSubAddress[i]. geographicLocation.latitude

#### **response.listeInfos.distanceAuPc**

#### Obsolète

**response.listeInfos.categoriePc**

### Si SETIAR souscrit, repris via

additionalParameters.places[i][status=pc].geographicSite.normalizedAddress.geographicSubAddress[i].building Characteristics[i].[name=type].value ou

additionalParameters.places[i][status=pc].geographicSite.normalizedAddress.geographicSubAddress[i].building Characteristics[i].[name=type].value

# **Service « Recherche de PC »**

**Comment migrer les critères de localisation ?**

![](_page_26_Picture_97.jpeg)

### **Comment retrouver les informations retournées ?**

### **codeResultat**

En cas d'erreur technique de l'API Eligibilité Opérateur, le code HTTP permet de comprendre l'erreur retournée, les différents codes étant décrits dans la documentation de l'API.

#### **response.CodeAlerte**

additionalParameters.message donne le nombre de PC desservant l'adresse (dans le cas où tous ne sont pas retournés)

### **response.nbAffiche**

Le nombre de PC desservant l'adresse et retournés par l'API Eligibilité Opérateur peut être obtenu via le nombre d'éléments du tableau additionalParameters.places

#### **response.nbTrouve**

Le nombre de PC desservant l'adresse peut être obtenu via le champ additionalParameters.message (dans le cas où tous ne sont pas retournés)

### **response.adressesZLIN**

Deprecated, les adresse ZLIN ne sont plus retournés lors d'une recherche des PC mais uniquement lors d'une recherche des ND, ND inactifs ou précablés via

place.geographicSite.normalizedAddress.geographicSubAddress[i].buildingCharacteristics[i].[name=zlin].value ou

additionalParameters.places[i][status=neighbour].geographicSite.normalizedAddress.geographicSubAddress[i].b uildingCharacteristics[i].[name=zlin].value

### **response.listeInfos.codeCommune**

### Si SETIAR souscrit, repris via

additionalParameters.places[i][status=pc].geographicSite.normalizedAddress.inseeCode

#### **response.listeInfos.codeVoie**

### Si SETIAR souscrit, repris via

additionalParameters.places[i][status=pc].geographicSite.normalizedAddress.rivoliCode

**response.listeInfos.numeroVoie**

Si SETIAR souscrit, repris via additionalParameters.places[i][status=pc].geographicSite.normalizedAddress.streetNr

**response.listeInfos.residence**

Si SETIAR souscrit, repris via

additionalParameters.places[i][status=pc].geographicSite.normalizedAddress.geographicSubAddress[i].building Characteristics[i].[name=residence].value

**response.listeInfos.batiment**

Si SETIAR souscrit, repris via

additionalParameters.places[i][status=pc].geographicSite.normalizedAddress.geographicSubAddress[i].building Characteristics[i].[name=building].value

**response.listeInfos.escalier**

Si SETIAR souscrit, repris via

additionalParameters.places[i][status=pc].geographicSite.normalizedAddress.geographicSubAddress[i].building Characteristics[i].[name=stair].value

**response.listeInfos.etage**

Si SETIAR souscrit, repris via

additionalParameters.places[i][status=pc].geographicSite.normalizedAddress.geographicSubAddress[i].building Characteristics[i].[name=floor].value

**response.listeInfos.coordonneeXPc**

Si SETIAR souscrit, repris via

additionalParameters.places[i][status=pc].geographicSite.normalizedAddress.geographicSubAddress[i]. geographicLocation.longitude

**response.listeInfos.coordonneeYPc**

Si SETIAR souscrit, repris via

additionalParameters.places[i][status=pc].geographicSite.normalizedAddress.geographicSubAddress[i]. geographicLocation.latitude

**response.listeInfos.categoriePc**

Si SETIAR souscrit, repris via

additionalParameters.places[i][status=pc].geographicSite.normalizedAddress.geographicSubAddress[i].building Characteristics[i].[name=type].value

**response.listeInfos.nbpairescuivredispo**

Si SETIAR souscrit, repris via

additionalParameters.places[i][status=pc].geographicSite.normalizedAddress.geographicSubAddress[i].building Characteristics[i].[name=availableCopperPair].value

## **Service « Eligibilité FTTO »**

### **Comment réaliser la demande d'éligibilité ?**

Vous trouverez ci-dessous le mapping des données de la demande d'éligibilité FTTO à une adresse.

![](_page_29_Picture_179.jpeg)

\*Dans EE-Eligibilité, le numéro et le suffixe (« bis », « ter »…) étaient concaténés dans ce champ. Dans Eligibilité Opérateur, ils sont distingués, avec respectivement le numéro de rue dans « streetNr » et le suffixe dans « streetNrSuffix ».

Dans Eligibilité Opérateur, le champ « category.name » doit être égal à « ftto » pour obtenir l'éligibilité aux offres FTTO.

Vous avez également la possibilité d'effectuer une demande à un ND. Pour plus d'informations sur cette fonctionnalité, veuillez vous référer à la documentation de l'API Eligibilité Opérateur sur Orange Developer.

### **Restitution**

![](_page_29_Picture_180.jpeg)

La restitution de l'éligibilité aux offres FTTO est plus détaillée sur l'API Eligibilité Opérateur par rapport à EE-SETIAR. De la même manière, veuillez vous référer à la documentation de l'API Eligibilité Opérateur sur Orange Developer pour plus d'informations sur la restitution de l'éligibilité aux offres FTTO sur Eligibilité Opérateur.

# **Historique du document**

![](_page_30_Picture_99.jpeg)